## **How To Guides**

[Adding an image to an article](https://wiki.condrau.com/bethico:articleimg)

From: <https://wiki.condrau.com/> - **Bernard's Wiki**

Permanent link: **<https://wiki.condrau.com/bethico:howtos>**

Last update: **2018/01/14 19:53**

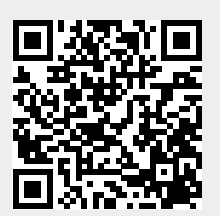